# **Φροντιστήριο 5**

#### **Άσκηση 1**

Θεωρήστε μια μηχανή από την οποία μπορούμε να αγοράσουμε καφέ ή τσάι. Στην αρχική της κατάσταση η μηχανή, αφού λάβει ένα νόμισμα, δίνει στον πελάτη την επιλογή ανάμεσα σε καφέ και τσάι. Όταν λάβει το αίτημα ρωτά τον πελάτη αν επιθυμεί ζάχαρη ή όχι στο ποτό του. Ακολούθως παρασκευάζει και προσφέρει το ποτό και επιστρέφει στην αρχική της κατάσταση. Για να λειτουργήσει η μηχανή πρέπει να βρίσκεται στην επιλογή "On". Αν είναι "Off" τότε δεν εκτελεί καμιά λειτουργία.

(α) Να μοντελοποιήσετε το σύστημα ως μια CCS διεργασία.

(β) Να κτίσετε το σύστημα μεταβάσεων της διεργασίας.

(γ) Να επεκτείνετε τη λειτουργία της μηχανής έτσι ώστε σε όλες τις φάσεις της λειτουργίας της μηχανής πριν την κατασκευή ενός ποτού, να δίνεται στον πελάτη η δυνατότητα επιστροφής των λεφτών του. Ποιο είναι το καινούριο σύστημα μεταβάσεων;

(δ) Να επεκτείνετε το μοντέλο σας έτσι ώστε να συλλαμβάνει τη δυνατότητα εξάντλησης των ποσοτήτων του καφέ και του τσαγιού. Συγκεκριμένα, η μηχανή θα πρέπει να ελέγχει εάν υπάρχει καφές ή τσάι και, αν όχι, να ανάβει ένα λαμπάκι πάνω από την αντίστοιχη επιλογή. Εδώ μπορούμε να υποθέσουμε ότι ο έλεγχος της ύπαρξης για καφέ και τσάι γίνεται από μια άλλη οντότητα, ένα μαύρο κουτί το οποίο δέχεται σήματα (καφέ/τσάι) και απαντά με δύο τύπους σημάτων (ναι/όχι). Ποιο είναι το καινούριο σύστημα μεταβάσεων;

## **Άσκηση 2**

Θεωρήστε τις πιο κάτω διεργασίες οι οποίες περιγράφουν δύο εργάτες οι οποίοι μοιράζονται τη χρήση ενός εργαλείου.

 $Session = ((Worker/Worker) / Tool) \ \ \ \ \ \ \ \ \ \ \ \$ *Worker* = *up*.spin.turn.down.Wor ker . . *Tool up downTool def def def*

Να δώσετε την παραγωγή της μετάβασης

 $Session \longrightarrow ((Worker'/Worker) | Tool') \setminus \{up, down\}$ όπου Worker' = spin.turn.<del>down</del>.Worker και Tool' = down.Tool

## **Άσκηση 3**

Θεωρήστε τα πιο κάτω μοντέλα μηχανών πώλησης τα οποία δέχονται νομίσματα των 1 Euro.

$$
Ven1 = le le (tea.Ven1 + coffee.Ven1)
$$
  
\n
$$
Ven2 = le (le.tea.Ven2 + le. coffee.Ven2)
$$
  
\n
$$
Ven3 = le. le.tea.Ven3 + le. le. coffee.Ven3
$$

(α) Να εξηγήσετε με λόγια τη λειτουργία των πιο πάνω μοντέλων και να σχεδιάσετε τα συστήματα μεταβάσεων που τους αντιστοιχούν.

(β) Έστω *User* = 
$$
\overline{1e}.\overline{1e}.\overline{
$$

και να εξηγήσετε γιατί η διεργασία *Ven*1 δεν παρουσιάζει αντίστοιχη μετάβαση.

#### **Άσκηση 4**

Όπως έχουμε δει, η CCS μπορεί να επεκταθεί με τη δυνατότητα περάσματος τιμών ανάμεσα σε διεργασίες. Για παράδειγμα, οι διεργασίες

$$
C = in(x).C(x),
$$
  

$$
C'(x) = out(x).C
$$

μοντελοποιούν ένα σύστημα το οποίο λαμβάνει μια τιμή στο κανάλι *in*, στη συνέχεια τη διοχετεύει στο κανάλι *out* και επιστρέφει στην αρχική του κατάσταση.

(i) Να ορίσετε μια διεργασία Copy η οποία επανειλημμένα εξάγει στα δύο κανάλια εξόδου της κάθε μήνυμα που λαμβάνει στο κανάλι εισόδου της.

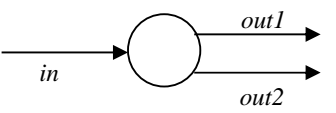

(ii) Να ορίσετε μια διεργασία Sum η οποία επανειλημμένα λαμβάνοντας δύο τιμές στα δύο κανάλια εισόδου της, να εξάγει στο κανάλι εξόδου της το άθροισμά τους.

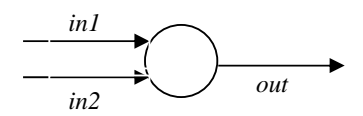

Παρόμοια να ορίσετε διεργασίες Diff και Prod οι οποίες να υπολογίζουν τη διαφορά και το γινόμενο των δεδομένων εισόδου τους, αντίστοιχα.

(iii) Συνδυάζοντας τα πιο πάνω, να ορίσετε μια διεργασία η οποία επανειλημμένα λαμβάνει δύο ακεραίους στα δύο κανάλια εισόδου της και εξάγει στο κανάλι εξόδου της τη διαφορά των τετραγώνων τους. Η διεργασία αυτή πρέπει (α) να μην φθάνει σε αδιέξοδο, και (β) να μην δέχεται νέα δεδομένα παρά μόνο όταν το αποτέλεσμα από το προηγούμενο ζεύγος εισόδου έχει ήδη εξαχθεί.